## 「グラフと組み合わせ」課題 9(解答例)

2012/6/25

## **1** 最小木

以下のグラフ G = (V,A)に重み関数 w: A → R が定義されているとする。このとき 重み最小となる極大木を求めなさい。また、その構築過程も示しなさい。図中 の数値は、各弧の重みを表す。

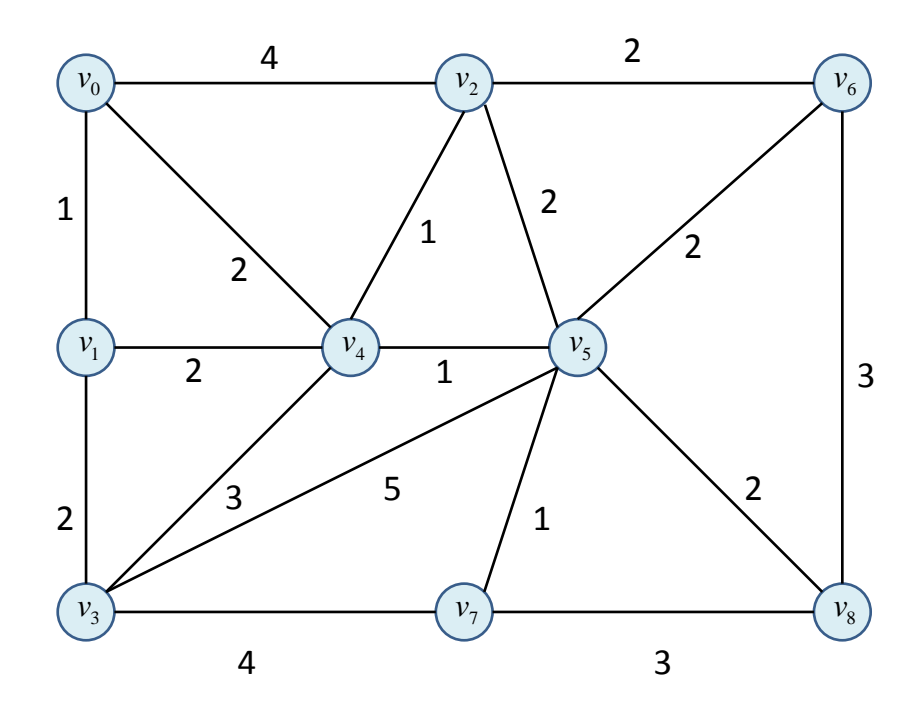

## 解答例

Kruskal 法による解法

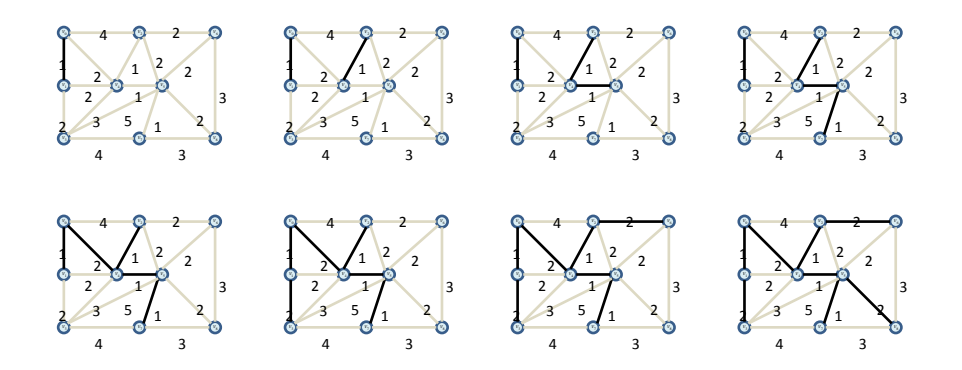

<sup>0</sup> *v* を始点とした Jarník-Prim 法による解法

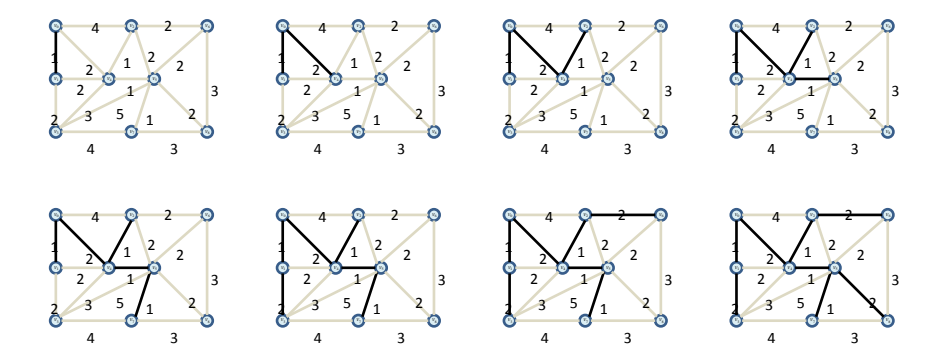